# **ESET Tech Center**

[Nieuws](https://techcenter.eset.nl/nl/news) > [Customer Advisories](https://techcenter.eset.nl/nl/news/customer-advisories) > [Melding "verouderde versie" voor systemen met het](https://techcenter.eset.nl/nl/news/posts/melding-verouderde-versie-voor-systemen-met-het-legacy-product-startup-issue-na-26-maart-2020) [legacy product startup issue \(na 26 maart 2020\)](https://techcenter.eset.nl/nl/news/posts/melding-verouderde-versie-voor-systemen-met-het-legacy-product-startup-issue-na-26-maart-2020)

# Melding "verouderde versie" voor systemen met<br>het legacy product startup issue (na 26 maart

2020-03-20 - Mitchell | ESET Nederland - [Reacties \(0\)](#page--1-0) - [Customer Advisories](https://techcenter.eset.nl/nl/news/customer-advisories)

# **Probleemomschrijving:**

Naar aanleiding van het ['legacy products startup issue - d.d 08/02/2020'](https://techcenter.eset.nl/news/posts/legacy-products-startup-issue), zullen systemen die nog niet geüpgraded zijn naar een nieuwere versie, vanaf 26/03/2020 een melding tonen aan eindgebruikers via de GUI en aan de beheerders via ESMC.

De melding komt alleen voor als aan beide voorwaarden wordt voldaan:

- 1. Een van onderstaande ESET versies is geïnstalleerd.
- 2. Het OS **geen** Windows 10 betreft.

#### **Ter info:**

 Windows 10 systemen zullen de melding nog niet krijgen en volgen in een later stadium.

#### *Versies van ESET die de melding zullen geven zijn:*

- **Consumer Products:**
	- ESET Smart Security 9.0.0 9.0.402.X
	- ESET NOD32 Antivirus 9.0.0 0.0.402.X
- **Business Products:**
	- ESET Desktop Products:
		- $\blacksquare$  ESET Endpoint Antivirus 6.5.0.0 6.5.2132.2
		- **ESET Endpoint Security 6.5.0.0 6.5.2132.2**
	- ESET Server Products
		- ESET File Security for Windows 6.5.12.000.0 6.5.12017.0
		- ESET Mail Security Lotus Domino 6.5.14001.0 6.5.14025.0
		- ESET Mail Security For Microsoft Exchange 6.5.10000.00 6.5.10058.0
		- ESET Security for Microsoft Sharepoint 6.5.15000.0 6.515015.1
		- ESET Security for Kerio 6.5.16001.0 6.5.16009.0

#### *Kan ik zorgen dat de melding NIET getoond wordt?*

De melding is alleen te onderdrukken door het uitschakelen van de ESET GUI. Wij raden dit niet aan, omdat hiermee alle ESET gerelateerde meldingen onderdrukt worden en dit is in de meeste gevallen niet aan te raden.

#### *Hoe ziet de melding eruit?*

De melding doet zich voor in 2 mogelijke scenario's:

1. Het systeem is hersteld middels module updates.

In dit geval zal het systeem een 'Security alert' (rode waarschuwing) tonen.

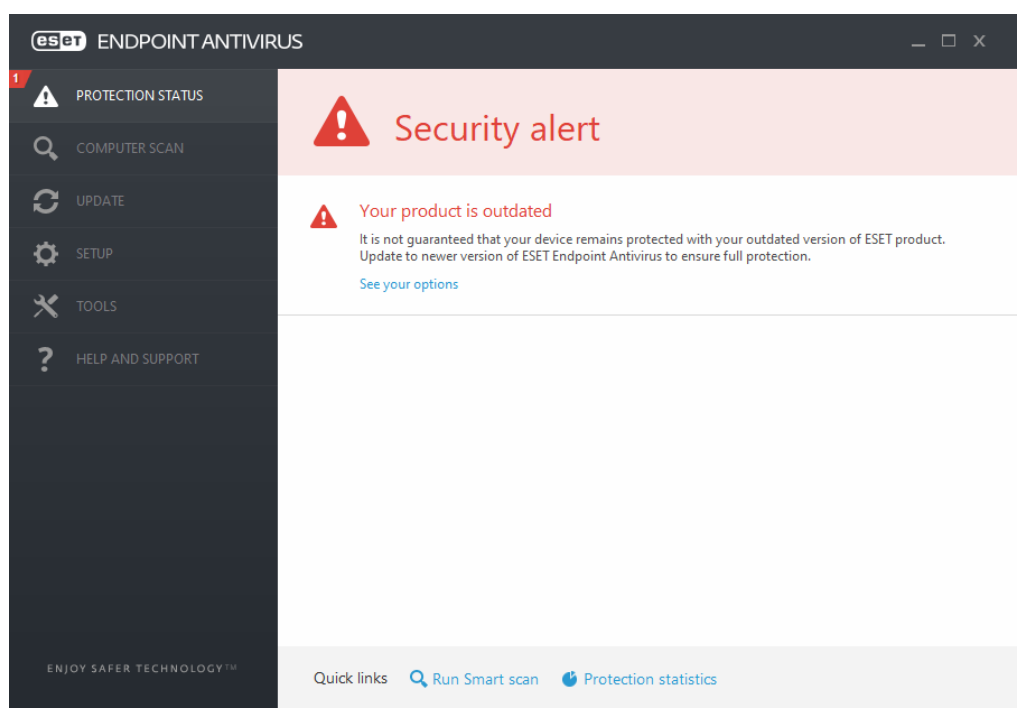

2. Het systeem is hersteld middels de 'Certfix Utility'.

In dit geval zal het systeem 'Attention required' (gele waarschuwing) tonen.

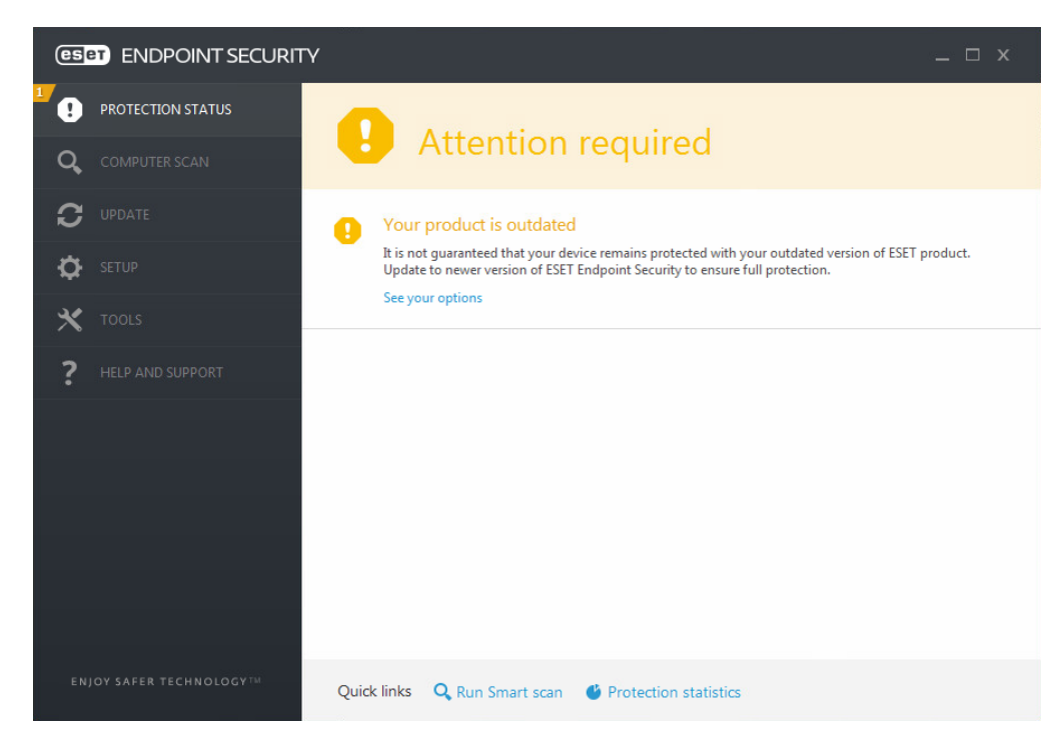

In beide gevallen zal de melding verwijzen naar de volgende pagina: [https://help.eset.com/ees/7/en-US/installation\\_upgrade.html](https://help.eset.com/ees/7/en-US/installation_upgrade.html)

## *Aanbevolen oplossing:*

### **ESET adviseert te upgraden naar de laatste versie van het geïnstalleerde product.**

- **Consumer Products:**
	- ESET Internet Security 13.x
	- ESET NOD32 Antivirus 13.x
- **Business Products:**
	- **ESET Desktop Products:**
		- **ESET Endpoint antivirus 7.2.x**
		- **ESET Endpoint Security 7.2.x**
	- **ESET Server Products:**
		- **ESET File Security for Windows 7.1.x**
		- **ESET Mail Security for Lotus Domino 7.1.x**
		- **ESET Mail Security for Microsoft Exchange 7.1.x**
		- **ESET Security for Microsoft Sharepoint 7.1.x**
		- **ESET Security for Kerio 6.5.16009.1**

#### *Alternatieve oplossing:*

Mocht het niet mogelijk zijn om te upgraden\* naar de laatst beschikbare versie zoals hierboven genoemd, zijn de volgende versies beschibaar:

- **Business Products:**
	- **ESET Desktop Products:**
		- **ESET Endpoint antivirus 6.5.2132.6 [\(32-bit\)](http://repository.eset.com/v1/com/eset/apps/business/eea/windows/v6/6.5.2132.6/eea_nt32_enu.msi) [\(64-bit\)](http://repository.eset.com/v1/com/eset/apps/business/eea/windows/v6/6.5.2132.6/eea_nt64_enu.msi)**
		- **ESET Endpoint Security 6.5.2132.6 [\(32-bit\)](http://repository.eset.com/v1/com/eset/apps/business/ees/windows/v6/6.5.2132.6/ees_nt32_enu.msi) [\(64-bit\)](http://repository.eset.com/v1/com/eset/apps/business/ees/windows/v6/6.5.2132.6/ees_nt64_enu.msi)**
	- **ESET Server Products**
		- **ESET File Security for Windows [\(32-bit\)](http://repository.eset.com/v1/com/eset/apps/business/efs/windows/v6/6.5.12018.0/efsw_nt32_enu.msi) [\(64-bit\)](http://repository.eset.com/v1/com/eset/apps/business/efs/windows/v6/6.5.12018.0/efsw_nt64_enu.msi)**
		- **ESET Mail Security for Microsoft Exchange Server 6.5.10059.0 [\(32](http://repository.eset.com/v1/com/eset/apps/business/ems/exchange/v6/6.5.10059.0/emsx_nt32_enu.msi)** [bit\)](http://repository.eset.com/v1/com/eset/apps/business/ems/exchange/v6/6.5.10059.0/emsx_nt32_enu.msi) [\(64-bit\)](http://repository.eset.com/v1/com/eset/apps/business/ems/exchange/v6/6.5.10059.0/emsx_nt64_enu.msi)
		- ESET Mail Security for Lotus Domino 6.5.14026.0 [\(32-bit\)](http://repository.eset.com/v1/com/eset/apps/business/ems/lotus/v6/6.5.14026.0/emsl_nt32_enu.msi) [\(64-bit\)](http://repository.eset.com/v1/com/eset/apps/business/ems/lotus/v6/6.5.14026.0/emsl_nt64_enu.msi)
		- **ESET Security for Microsoft Sharepoint 6.5.15015.2 [\(32-bit\)](http://repository.eset.com/v1/com/eset/apps/business/es/ms_sharepoint/v6/6.5.15015.2/eshp_nt32_enu.msi) [\(64-bit\)](http://repository.eset.com/v1/com/eset/apps/business/es/ms_sharepoint/v6/6.5.15015.2/eshp_nt64_enu.msi)**

\* Het Support team van ESET Nederland staat voor u klaar om te assisteren in de upgrade mogelijkheden. Mogelijk zijn er alternatieve upgrade opties gezamenlijk op te zetten om zodoende toch de aanbevolen laatste versie te installeren. Dien een support ticket in via [ons contactformulier](https://techcenter.eset.nl/new-ticket) en geef aan dat dit betrekking heeft op "de melding nav legacy product startup issue".